In a browser, we click on a link.

In a browser, we click on a link.

Lo and behold, the requested web page appears!

In a browser, we click on a link.

Lo and behold, the requested web page appears!

Let's consider what happens in that simple transaction:

In a browser, we click on a link.

Lo and behold, the requested web page appears!

Let's consider what happens in that simple transaction:

• What computers are involved?

In a browser, we click on a link.

Lo and behold, the requested web page appears!

Let's consider what happens in that simple transaction:

- What computers are involved?
- We will repeatedly consider: What decisions do they each make?

Client Server

Client
localhost
Browser.app

Server

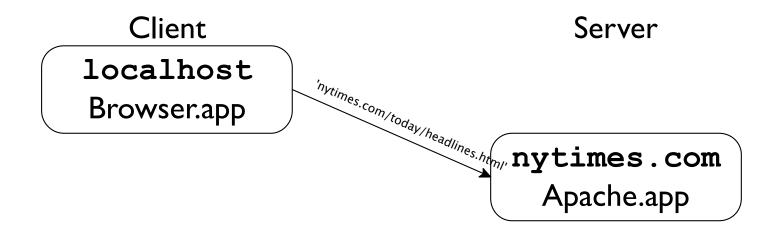

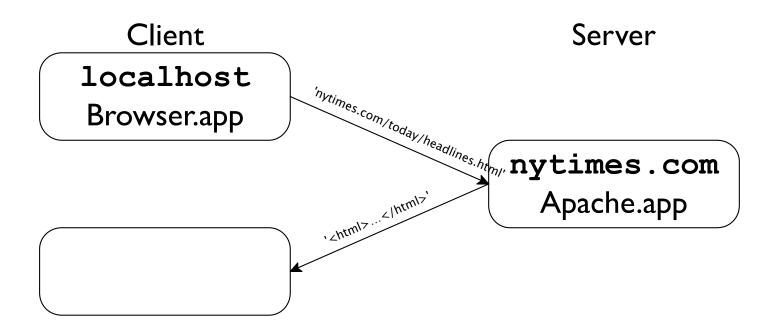

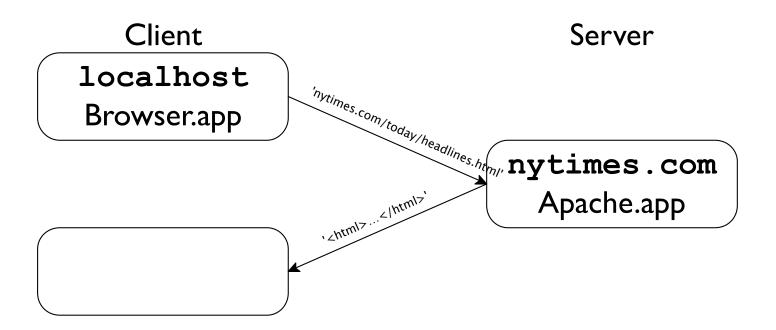

A web client:

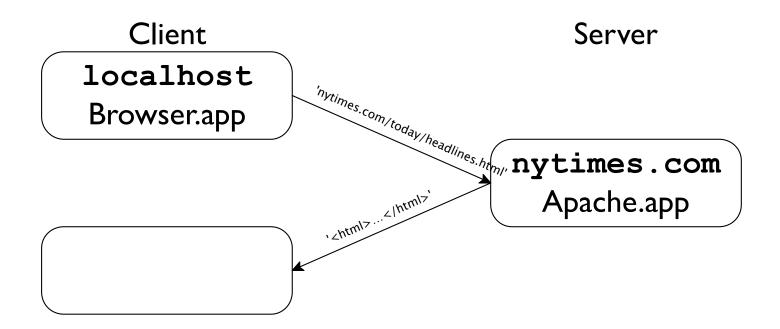

#### A web **client**:

Takes in a String, and draws(renders) pixels on the screen.

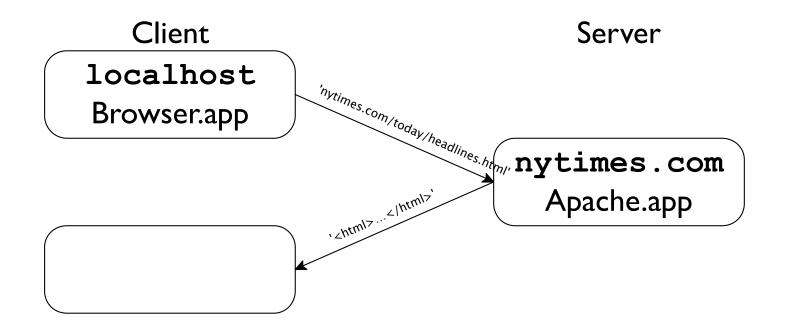

#### A web client:

Takes in a String, and draws(renders) pixels on the screen.

It might also take in mouse-events, and produces Strings (URLs).

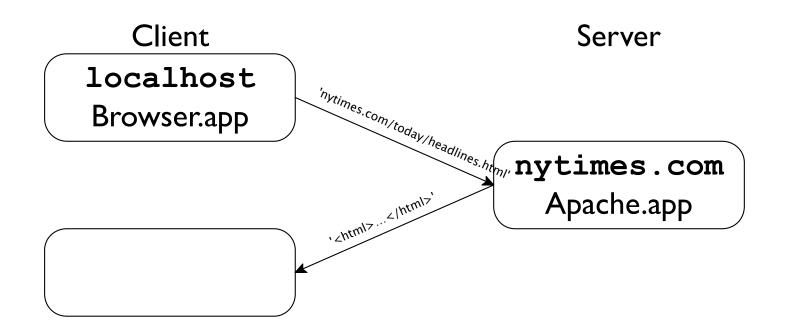

#### A web client:

Takes in a String, and draws(renders) pixels on the screen.

It might also take in mouse-events, and produces Strings (URLs).

Client-side processing is a large part of Web I. Before we look more at server-side processing (Web II), let's think through one more client-side question:

## Whence images?

When requesting http://foo.com/aPage.html the response is merely a string (starting with the 6 chars "<html>"), presumably.

...So where do any pictures come from, if client only received text?

## Whence images?

When requesting http://foo.com/aPage.html the response is merely a string (starting with the 6 chars "<html>"), presumably.

...So where do any pictures come from, if client only received text?

Well, embedded in that string might be the chars <img src='http://foo.com/aPic.jpg'/>.
But still, that's just some characters – not an image.

## Whence images?

When requesting http://foo.com/aPage.html the response is merely a string (starting with the 6 chars "<html>"), presumably.

...So where do any pictures come from, if client only received text?

Well, embedded in that string might be the chars <img src='http://foo.com/aPic.jpg'/>.
But still, that's just some characters – not an image.

Seeing this, the browser is programmed to make *another* request! Loading one URL *may* lead to many more requests.

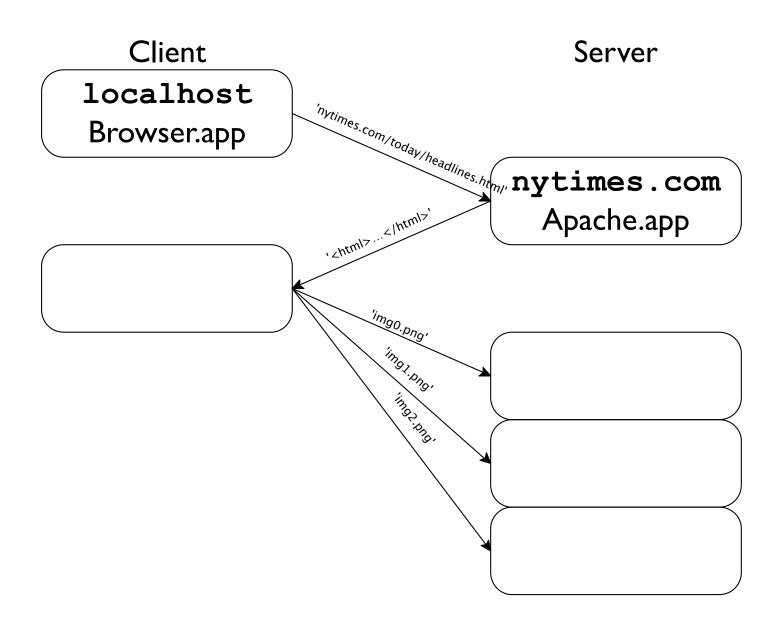

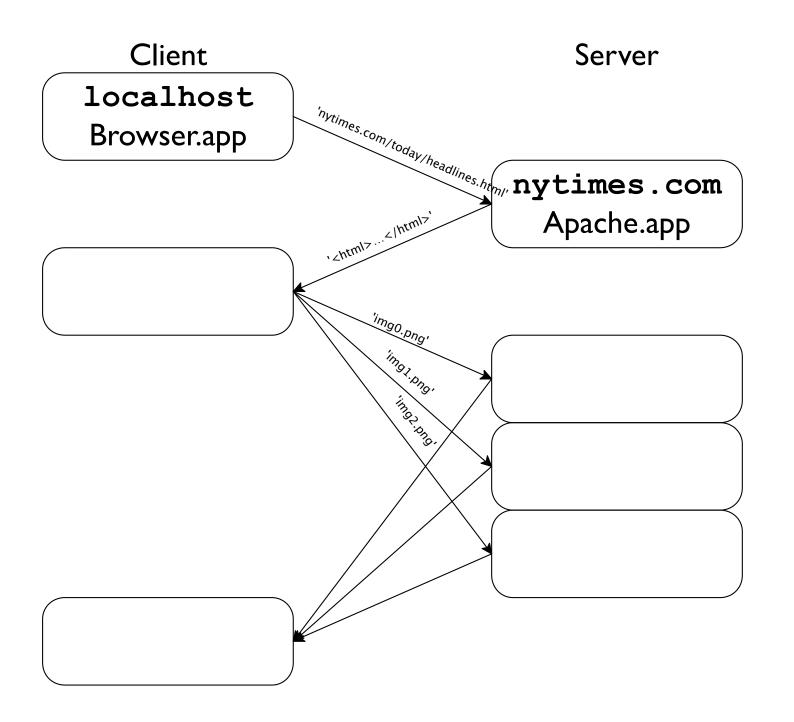

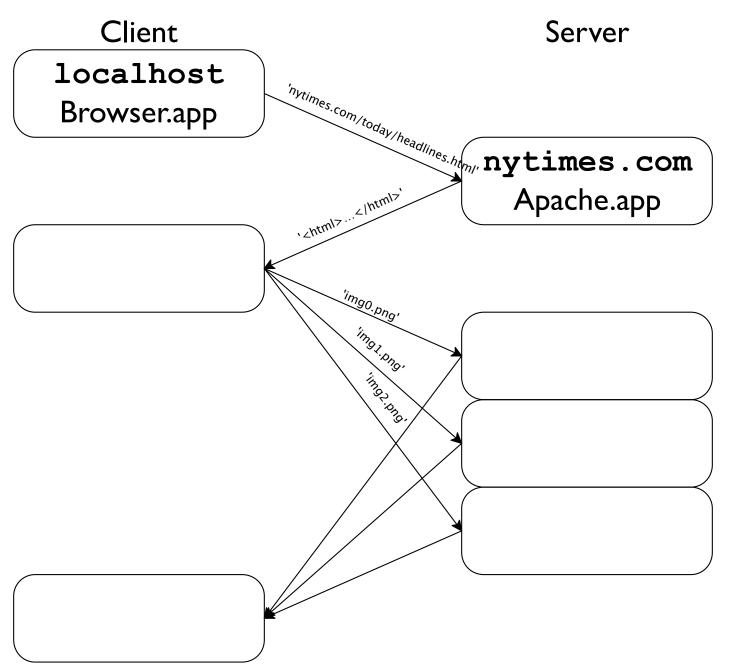

The browser will take the html-and-image-data, and render one big page of pixels.

QI: Upon getting a page containing <img src='http://foo.com/aPic.jpg'/>, must a browser further-request that image?

QI: Upon getting a page containing <img src='http://foo.com/aPic.jpg'/>, must a browser further-request that image?

Q2:At a restaurant, you ask your server for a pizza with mushrooms. They reply "go to the back alley and ask the guy in the trench coat". *Must* you comply?

QI: Upon getting a page containing <img src='http://foo.com/aPic.jpg'/>, must a browser further-request that image?

Q2:At a restaurant, you ask your server for a pizza with mushrooms. They reply "go to the back alley and ask the guy in the trench coat". *Must* you comply?

A2: Of course not.

QI: Upon getting a page containing <img src='http://foo.com/aPic.jpg'/>, must a browser further-request that image?

Q2:At a restaurant, you ask your server for a pizza with mushrooms. They reply "go to the back alley and ask the guy in the trench coat". *Must* you comply?

A2: Of course not.

AI: Of course not.

Examples:

QI: Upon getting a page containing <img src='http://foo.com/aPic.jpg'/>, must a browser further-request that image?

Q2:At a restaurant, you ask your server for a pizza with mushrooms. They reply "go to the back alley and ask the guy in the trench coat". *Must* you comply?

A2: Of course not.

AI: Of course not.

### Examples:

O Limited-data connections E.g. my phone's email client has "load images?" button.

QI: Upon getting a page containing <img src='http://foo.com/aPic.jpg'/>, must a browser further-request that image?

Q2:At a restaurant, you ask your server for a pizza with mushrooms. They reply "go to the back alley and ask the guy in the trench coat". *Must* you comply?

A2: Of course not.

AI: Of course not.

### Examples:

- O Limited-data connections E.g. my phone's email client has "load images?" button.
- Ad blocker

QI: Upon getting a page containing <img src='http://foo.com/aPic.jpg'/>, must a browser further-request that image?

Q2:At a restaurant, you ask your server for a pizza with mushrooms. They reply "go to the back alley and ask the guy in the trench coat". *Must* you comply?

A2: Of course not.

AI: Of course not.

### Examples:

- O Limited-data connections E.g. my phone's email client has "load images?" button.
- Ad blocker
- Third-party cookies we'll discuss cookies later.

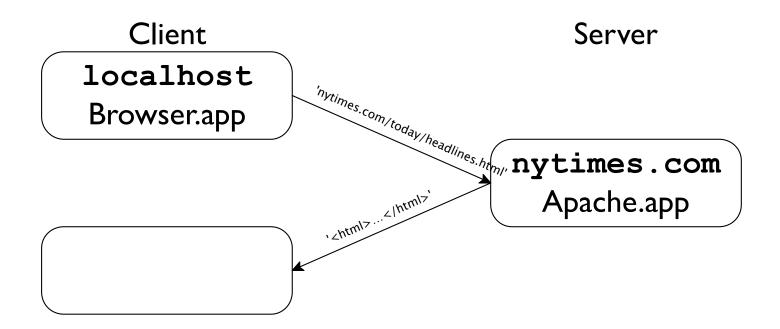

A web **server** is just a function:

What type of info does the server take in?

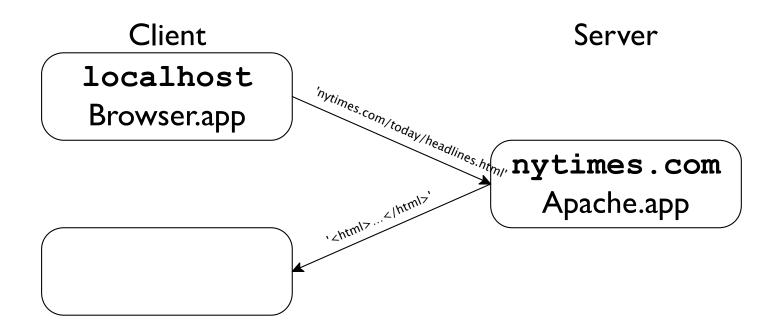

A web **server** is just a function:

What type of info does the server take in? String What type of info does the server return?

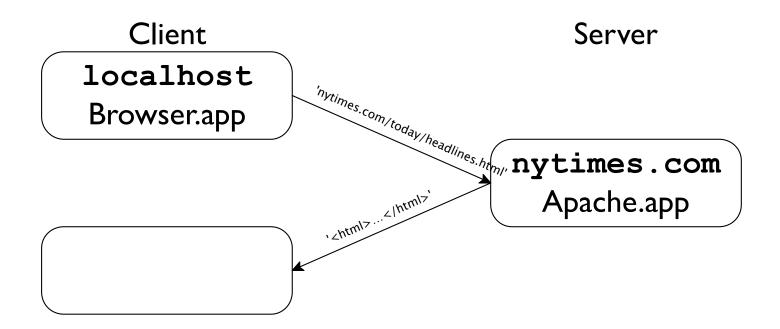

A web **server** is just a function:

What type of info does the server take in? String

What type of info does the server return? String

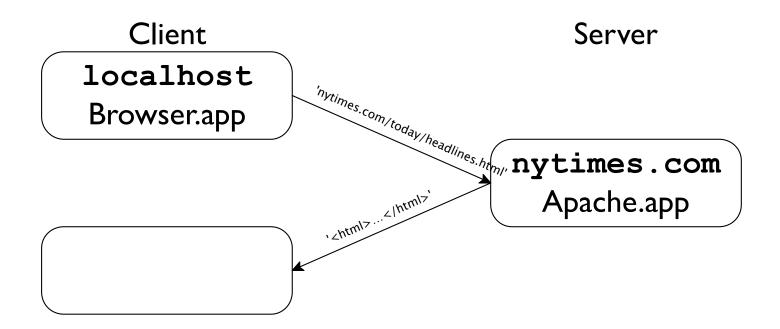

A web **server** is just a function:

What type of info does the server take in? String
What type of info does the server return? String
Hey, we wrote functions like that in Java 1.

### a web server is a function

serve : String → String

or perhaps

server : URL → HTML

Understanding the server as a mundane function\* is essential.

#### a web server is a function

serve : String → String

or perhaps

server : URL → HTML

Understanding the server as a mundane function\* is essential.

One common behavior might be 'return-file-contents-as-String',

#### a web server is a function

serve : String → String

or perhaps

server : URL → HTML

Understanding the server as a mundane function\* is essential.

One common behavior might be 'return-file-contents-as-String', but its code can also be filled with oodles of if-else-if statements.

<sup>\*</sup> Admittedly, the input **String** and the return **String** are "passed" via http-packets, but that's just an implementation detail. We will, though, mention http-packets again in the next lecture.

### decisions, decisions

Now we'll look at some of the decisions the server makes, when creating a response.

We'll spend 20min requesting various pages; your job is to recognize when the server has an 'if' statement in its code!

http://php.radford.edu/itec325/Lectures/client-server/client-server-I.html

QI: Upon getting a request <img src='http://foo.com/aPic.jpg'/>, must a server provide that file?

QI: Upon getting a request <img src='http://foo.com/aPic.jpg'/>, must a server provide that file?

Q2:At a restaurant, a client asks you for a pizza with 2 lbs of saffron. Must you (the server) comply?

QI: Upon getting a request <img src='http://foo.com/aPic.jpg'/>, must a server provide that file?

Q2:At a restaurant, a client asks you for a pizza with 2 lbs of saffron. Must you (the server) comply?

A2: Of course not.

QI: Upon getting a request <img src='http://foo.com/aPic.jpg'/>, must a server provide that file?

Q2:At a restaurant, a client asks you for a pizza with 2 lbs of saffron. Must you (the server) comply?

A2: Of course not.

AI: Of course not.

#### Examples:

- That's a directory; permission denied.
- That's a directory; I'll serve its index.html instead.
- That's a directory; I'll give some html about it.
- 404 file not found
- 401 Unauthorized
- 200 OK
- That's a php program; I'll run it and serve whatever that program prints.